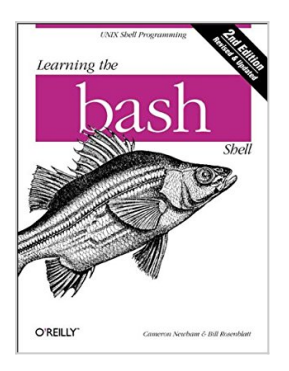

# **Learning the bash Shell, 2nd Edition**

By Cameron Newham, Bill Rosenblatt

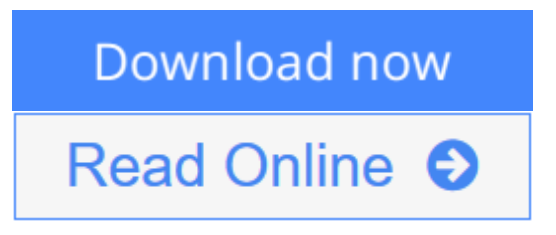

**Learning the bash Shell, 2nd Edition** By Cameron Newham, Bill Rosenblatt

The first thing users of the Linux operating system come face to face with is the shell. "Shell" is the UNIX term for a user interface to the system -- something that lets you communicate with the computer via the keyboard and display. *Bash*, the Free Software Foundation's "Bourne Again Shell," is the default shell for Linux, the popular free UNIX-like operating system. It's also a replacement for the standard UNIX Bourne shell, which serves both as a user interface and as a programming language. Like the FSF's other tools, *bash* is more than a mere replacement: it extends the Bourne shell in many ways. Features include command line editing, key bindings, integrated programming features, command completion, control structures (especially the select construct, which enables you to create menus easily), and new ways to customize your environment.Whether you want to use *bash* for its user interface or its programming features you will find *Learning the bash Shell* a valuable guide. The book covers all of *bash*'s features, both for interactive use and programming. If you are new to shell programming, *Learning the bash Shell* provides an excellent introduction, covering everything from the most basic to the most advanced features, like signal handling and command line processing. If you've been writing shell scripts for years, it offers a great way to find out what the new shell offers. The book is full of examples of shell commands and programs that are designed to be useful in your everyday life as a user, not just to illustrate the feature being explained. All of these examples are freely available to you online on the Internet.This second edition covers all of the features of *bash* Version 2.0, while still applying to *bash* Version 1.x. New features include the addition of one-dimensional arrays, parameter expansion, and more pattern-matching operations. *bash* 2.0 provides even more conformity with POSIX.2 standards, and in POSIX.2 mode is completely POSIX.2 conformant. This second edition covers several new commands, security improvements, additions to ReadLine, improved configuration and installation, and an additional programming aid, the *bash* shell debugger.With this book you'll learn:

- How to install *bash* as your login shell
- The basics of interactive shell use, including UNIX file and directory structures, standard I/O, and background jobs
- Command line editing, history substitution, and key bindings
- How to customize your shell environment without programming
- The nuts and bolts of basic shell programming, flow control structures, command-line options and typed variables
- Process handling, from job control to processes, coroutines and subshells
- Debugging techniques, such as trace and verbose modes
- Techniques for implementing system-wide shell customization and features related to system security

**<u>[Download](http://mbooknom.men/go/best.php?id=1565923472)**</u> [Learning the bash Shell, 2nd Edition ...pdf](http://mbooknom.men/go/best.php?id=1565923472)

**[Read Online](http://mbooknom.men/go/best.php?id=1565923472)** [Learning the bash Shell, 2nd Edition ...pdf](http://mbooknom.men/go/best.php?id=1565923472)

# **Learning the bash Shell, 2nd Edition**

By Cameron Newham, Bill Rosenblatt

**Learning the bash Shell, 2nd Edition** By Cameron Newham, Bill Rosenblatt

The first thing users of the Linux operating system come face to face with is the shell. "Shell" is the UNIX term for a user interface to the system -- something that lets you communicate with the computer via the keyboard and display. *Bash*, the Free Software Foundation's "Bourne Again Shell," is the default shell for Linux, the popular free UNIX-like operating system. It's also a replacement for the standard UNIX Bourne shell, which serves both as a user interface and as a programming language. Like the FSF's other tools, *bash* is more than a mere replacement: it extends the Bourne shell in many ways. Features include command line editing, key bindings, integrated programming features, command completion, control structures (especially the select construct, which enables you to create menus easily), and new ways to customize your environment.Whether you want to use *bash* for its user interface or its programming features you will find *Learning the bash Shell* a valuable guide. The book covers all of *bash*'s features, both for interactive use and programming. If you are new to shell programming, *Learning the bash Shell* provides an excellent introduction, covering everything from the most basic to the most advanced features, like signal handling and command line processing. If you've been writing shell scripts for years, it offers a great way to find out what the new shell offers. The book is full of examples of shell commands and programs that are designed to be useful in your everyday life as a user, not just to illustrate the feature being explained. All of these examples are freely available to you online on the Internet.This second edition covers all of the features of *bash* Version 2.0, while still applying to *bash* Version 1.x. New features include the addition of one-dimensional arrays, parameter expansion, and more pattern-matching operations. *bash* 2.0 provides even more conformity with POSIX.2 standards, and in POSIX.2 mode is completely POSIX.2 conformant. This second edition covers several new commands, security improvements, additions to ReadLine, improved configuration and installation, and an additional programming aid, the *bash* shell debugger.With this book you'll learn:

- How to install *bash* as your login shell
- The basics of interactive shell use, including UNIX file and directory structures, standard I/O, and background jobs
- Command line editing, history substitution, and key bindings
- How to customize your shell environment without programming
- The nuts and bolts of basic shell programming, flow control structures, command-line options and typed variables
- Process handling, from job control to processes, coroutines and subshells
- Debugging techniques, such as trace and verbose modes
- Techniques for implementing system-wide shell customization and features related to system security

#### **Learning the bash Shell, 2nd Edition By Cameron Newham, Bill Rosenblatt Bibliography**

- Sales Rank: #668283 in Books
- Brand: Brand: O'Reilly Media
- Published on: 1998-01-26
- Original language: English
- Number of items: 1
- Dimensions: 9.19" h x .81" w x 7.00" l,
- Binding: Paperback
- 336 pages

**[Download](http://mbooknom.men/go/best.php?id=1565923472)** [Learning the bash Shell, 2nd Edition ...pdf](http://mbooknom.men/go/best.php?id=1565923472)

**[Read Online](http://mbooknom.men/go/best.php?id=1565923472)** [Learning the bash Shell, 2nd Edition ...pdf](http://mbooknom.men/go/best.php?id=1565923472)

### **Editorial Review**

About the Author

Cameron Newham lives in Perth, Western Australia. After completing a Bachelor of Science majoring in information technology and geography at the University of Western Australia, Cameron joined Universal Defence Systems (later to become Australian Defence Industries) as a software engineer. He has been with ADI for six years, working on various aspects of command and control systems. In his spare time Cameron can be found surfing the Internet, ballroom dancing, or driving his sports car. He also has more than a passing interest in space science, 3D graphics, synthesiser music, and Depeche Mode. Bill Rosenblatt is author of the the O'Reilly Nutshell Handbook® Learning the Korn Shell; co-author, with Deb Cameron, of Learning GNU Emacs; and a contributor to UNIX Power Tools. He is director of publishing systems at the Times Mirror Company in New York City and a columnist in SunWorld Online magazine on the World Wide Web. Bill received a B.S.E. from Princeton University and an M.S. and A.B.D. from the University of Massachusetts at Amherst, each in some variant of computer science. His interests in the computing field include multimedia databases, electronic publishing, and object- oriented systems. Outside of the computing field, he's interested in jazz, classical music, antique maps, and Sherlock Holmes pastiche novels. Bill lives on the Upper West Side of Manhattan. He wishes his landlord allowed pets so that he could truthfully claim to have a dog and cat with suitably droll names like "Coltrane" and "Ravel."

Bill Rosenblatt is president of GiantSteps/Media Technology Strategies, a consulting firm in New York City. Before founding GiantSteps, Bill was CTO of Fathom, an online content and education company associated with Columbia University and other scholarly institutions. He has been a technology executive at McGraw-Hill and Times Mirror, and head of strategic marketing for media and publishing at Sun Microsystems. Bill was also one of the architects of the Digital Object Identifier (DOI), a standard for online content identification and DRM.

### **Users Review**

#### **From reader reviews:**

#### **Katherine Levy:**

Here thing why this specific Learning the bash Shell, 2nd Edition are different and reliable to be yours. First of all reading a book is good nonetheless it depends in the content of the usb ports which is the content is as yummy as food or not. Learning the bash Shell, 2nd Edition giving you information deeper and different ways, you can find any publication out there but there is no book that similar with Learning the bash Shell, 2nd Edition. It gives you thrill looking at journey, its open up your own eyes about the thing which happened in the world which is perhaps can be happened around you. It is possible to bring everywhere like in park, café, or even in your way home by train. In case you are having difficulties in bringing the imprinted book maybe the form of Learning the bash Shell, 2nd Edition in e-book can be your substitute.

#### **Louis Patrick:**

Spent a free time for you to be fun activity to accomplish! A lot of people spent their down time with their family, or all their friends. Usually they carrying out activity like watching television, likely to beach, or picnic within the park. They actually doing same thing every week. Do you feel it? Would you like to something different to fill your free time/ holiday? May be reading a book can be option to fill your cost-free time/ holiday. The first thing that you will ask may be what kinds of book that you should read. If you want to attempt look for book, may be the guide untitled Learning the bash Shell, 2nd Edition can be good book to read. May be it is usually best activity to you.

#### **India Oakley:**

Do you have something that you want such as book? The guide lovers usually prefer to pick book like comic, short story and the biggest one is novel. Now, why not seeking Learning the bash Shell, 2nd Edition that give your pleasure preference will be satisfied by means of reading this book. Reading addiction all over the world can be said as the opportinity for people to know world better then how they react toward the world. It can't be explained constantly that reading routine only for the geeky particular person but for all of you who wants to possibly be success person. So , for all of you who want to start reading as your good habit, you can pick Learning the bash Shell, 2nd Edition become your personal starter.

#### **Brad Sharpe:**

E-book is one of source of understanding. We can add our understanding from it. Not only for students but additionally native or citizen need book to know the up-date information of year to be able to year. As we know those guides have many advantages. Beside we all add our knowledge, can bring us to around the world. From the book Learning the bash Shell, 2nd Edition we can acquire more advantage. Don't you to be creative people? Being creative person must love to read a book. Just simply choose the best book that acceptable with your aim. Don't be doubt to change your life by this book Learning the bash Shell, 2nd Edition. You can more desirable than now.

### **Download and Read Online Learning the bash Shell, 2nd Edition By Cameron Newham, Bill Rosenblatt #BNHG9Z7J3KS**

# **Read Learning the bash Shell, 2nd Edition By Cameron Newham, Bill Rosenblatt for online ebook**

Learning the bash Shell, 2nd Edition By Cameron Newham, Bill Rosenblatt Free PDF d0wnl0ad, audio books, books to read, good books to read, cheap books, good books, online books, books online, book reviews epub, read books online, books to read online, online library, greatbooks to read, PDF best books to read, top books to read Learning the bash Shell, 2nd Edition By Cameron Newham, Bill Rosenblatt books to read online.

### **Online Learning the bash Shell, 2nd Edition By Cameron Newham, Bill Rosenblatt ebook PDF download**

**Learning the bash Shell, 2nd Edition By Cameron Newham, Bill Rosenblatt Doc**

**Learning the bash Shell, 2nd Edition By Cameron Newham, Bill Rosenblatt Mobipocket**

**Learning the bash Shell, 2nd Edition By Cameron Newham, Bill Rosenblatt EPub**

**BNHG9Z7J3KS: Learning the bash Shell, 2nd Edition By Cameron Newham, Bill Rosenblatt**